# <span id="page-0-0"></span>Procesamiento y Análisis de Datos Astronómicos 1.- Introducción y Python 3

R. Gil-Hutton

Marzo 2020

- **·** Indudablemente la práctica científica trata sobre la toma de decisiones.
- Juntar datos, armar catálogos, clasificar, hacer teoría, etc. son todos aspectos necesarios, pero se hace ciencia cuando se decide sobre algo.
- Esta hipótesis es correcta?. Si no lo es, por qué?. Los datos son consistentes?. Son adecuados para contestar la pregunta que nos interesa?. Qué otros experimentos posibles sugieren esos datos?.
- Decidimos por comparación, y comparamos describiendo las propiedades de un objeto o muestra con un estadístico.

## Introducción<sup>·</sup>

- La manchita que se observa es una estrella o una galaxia?. Comparamos su FWHM con el de una estrella, la representamos con ese parámetro y tomamos una decisión
- Los estadísticos caracterizan objetos o muestras y son una propiedad de los datos y, si fuimos cuidadosos al obtenerlos, nos permiten inferir información.
- Para obtener mejores estadísticos se requieren más datos o, lo que es lo mismo, repetir experimentos y esa es la base del método científico.
- **.** En el caso de la astronomía esto frecuentemente no es posible por varias razones y se requiere una reconsideración del método científico.

# Introducción<sup>·</sup>

- Frecuentemente se dispone de un conjunto de datos muy pequeño para trabajar.
- No se tiene la libertad de repetir los experimentos las veces que se desee debido a que el fenómeno de interés no vuelve a suceder o las condiciones del experimento han cambiando sustancialmente.
- Las distribuciones de las variables observadas no necesariamente son conocidas, dificultando notoriamente las posibilidades de definir pruebas estadísticas para evaluar hipótesis y tomar decisiones acerca de los resultados de nuestro experimento.
- El número, calidad y forma de adquisición de los datos son muy diferentes a los que se utilizan en los cursos básicos.
- Hay que tomar decisiones realizando un análisis de los datos mediante técnicas estadísticas.
- Se emplea el cálculo de probabilidades para evaluar la posibilidad de ocurrencia de un fenómeno observado.
- En ese proceso muy frecuentemente se debe utilizar métodos de inferencia no paramétricos para tomar decisiones sobre las variables en estudio.

# Objetivo:

- En este curso se mostrará cómo procesar y analizar datos astronómicos utilizando Python, pero este NO es un curso básico de estadística o de Python.
- La elección de Python, y particularmente Python 3.x, se debe simplemente a que esta disponible para diferentes sistemas operativos.
- Para no complicar demasiado la parte computacional en los códigos implementados no se utilizará Programación Orientada a Objetos (OOP).
- Si no se quiere utilizar Python es posible seguir los ejemplos planteados utilizando R, IDL, C, FORTRAN o cualquier otro lenguaje de programación.

つくへ

- Los módulos usualmente están disponibles en el repositorio de paquetes de la distribución de Linux.
- Para cargar desde  $PyPI$  es mejor usar  $pip3$ . Por ejemplo, para instalar un módulo:
	- pip3 install <nombre módulo> pip3 install  $\zeta$ nombre módulo> == 1.0.4  $pip3$  install <nombre módulo> >= 1.0.4
- Para cargar desde PyPI es mejor usar pip3. Para desinstalar un módulo:

```
pip3 uninstall <nombre módulo>
```
• Para listar los módulos cargados:

pip3 list

· Para mostrar información sobre un módulo:

pip3 show <nombre módulo>

• Para buscar en PyPI un módulo:

pip3 search <string de búsqueda>

Como intérprete usaré IPython corriendo desde una terminal en Linux (o Spyder si Uds. prefieren una GUI).

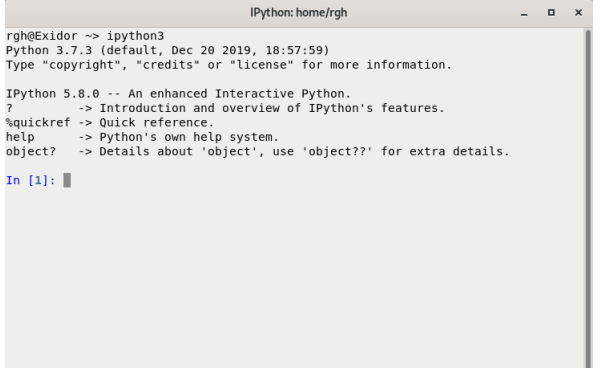

Los dos módulos más importantes son Numpy y Matplotlib (el submódulo pyplot). Para cargarlos se deben importar.

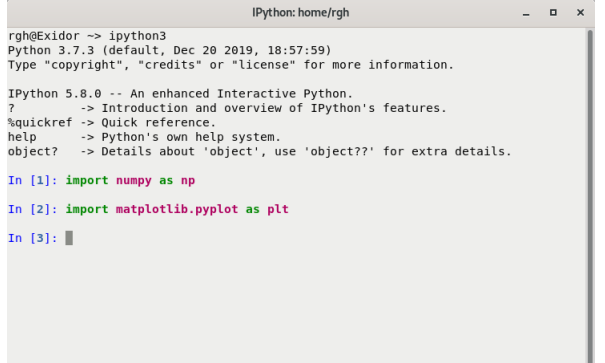

つへへ

# Python 3: Configuración

En IPython si se ingresa el nombre de un objeto seguido de '.' y presionando la tecla TAB se obtiene un listado de todas las funciones válidas para ese objeto (objeto, función, variable, etc.).

```
IPython: home/rah
                                                                         - -\timesrah@Exidor ~> ipvthon3
Python 3.7.3 (default, Dec 20 2019, 18:57:59)
Type "copyright", "credits" or "license" for more information.
IPython 5.8.0 -- An enhanced Interactive Python.
          -> Introduction and overview of IPvthon's features.
%quickref -> Ouick reference.
help
         -> Python's own help system.
object? -> Details about 'object', use 'object??' for extra details.
In [1]: import numpy as np
In [2]: import matplotlib.pyplot as plt
In [3]: np.
                                         np.allclose
            np.abs
            np.absolute
                                        np.ALLOW THREADS
            np.absolute import
                                        np.alltrue
            np.add
                                        nn amax
            np.add docstring
                                        np.amin
            np.add newdoc
                                        np.angle
            np.add newdoc ufunc
                                        np.any
            np.alen
                                        np.append
            np.all
                                        np.apply along axis
```
∢ロ ▶ ∢母 ▶ ∢ ヨ ▶ ∢ ヨ ▶ ↓

Otros comandos de *IPython* que pueden resultar útiles son:

- $\bullet$  ? o ?? a continuación de una función, etc.: da ayuda e información sobre el objeto.
- <sup>%</sup>pwd: indica el directorio actual.
- $\bullet$  %cd: permite cambiar de directorio.
- $\circ$   $\frac{\%}{\%}$ run: permite ejecutar código desde un archivo.
- %logstart: guarda en un archivo la historia de comandos.
- <sup>%</sup>logstop: cierra el archivo abierto por <sup>%</sup>logstart.
- $\frac{6}{10}$   $\frac{6}{10}$   $\frac{6}{10}$  ejecuta un comando del shell y guarda el resultado en una lista.
- ! seguido por un comando shell: ejecuta un comando del shell.

# Python 3: Configuración

También es posible configurar como se inicia IPython en Linux para, por ejemplo, cargar los módulos usuales desde el inicio. Para eso se crea un archivo con nombre xx-startup.py (donde  $xx$  es un número) que contenga comandos para ejecutar en el inicio. Por ejemplo:

## Ejemplo:

```
import numpy as np
import matplotlib.pyplot as plt
print("\n==================================
print ("Modulos cargados: \n- Numpy as np\n- Matplotlib.pyplot as plt\n")
print("================================\n")
```
y se lo guarda con ese nombre en el subdirectorio:

```
.ipython/profile_default/startup
```
K ロ ▶ K 何 ▶ K ヨ ▶ K ヨ ▶ ...

Para que las figuras se puedan ver interactivamente hay que indicarle a Matplotlib que se prefiere ese modo con la función interactive.

```
IPython: home/rah
                                                                            \Box\mathbf{x}IPvthon 5.8.0 -- An enhanced Interactive Pvthon.
          -> Introduction and overview of IPvthon's features.
%quickref -> Ouick reference.
help
          -> Python's own help system.
object?
         -> Details about 'object', use 'object??' for extra details.
In [1]: import numpy as np
In [2]: import matplotlib.pvplot as plt
In [3]: np.min?
In [4]: plt.interactive?
Signature: plt.interactive(b)
Docstring:
Set interactive mode to boolean b.
If b is True, then draw after every plotting command, e.g., after xlabel
File:
           /usr/lib/python3/dist-packages/matplotlib/ init .pv
Type:
           function
In [5]: plt.interactive(True)
In [6]:
```
∢ロ ▶ ∢何 ▶ ∢ ヨ ▶ ∢ ヨ ▶ ...

э

En Linux es posible configurar como se comporta Matplotlib haciendo:

cp /etc/matplotlibrc ~/.config/matplotlib/matplotlibrc

y modificando ese archivo con un editor de texto para que por default sea interactivo:

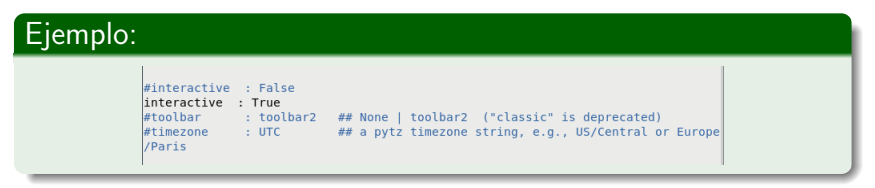

∢ロ ▶ ∢母 ▶ ∢ ヨ ▶ ∢ ヨ ▶ ↓

- Mantener el indentado en bucles, funciones, etc.
- Comentar profusamente las funciones.
- **•** Todo input-output de datos es mediante strings.
- Programar de manera simple y clara.
- Aprovechar en IPython las posibilidades de %logstart.
- $\bullet$  Los índices (listas, arrays) comienzan siempre en cero.
- **·** En arrays multidimensionales el eje Y cambia más rápido que el X.
- Recordar que NO hay una sola manera de programar.

## Python 3: Modelo de función

## Ejemplo:

```
.<br># funcion para convertir de grados y fraccion a GG:MM:SS.ss
# v viceversa
\ddot{\phantom{a}}٠
def fractooms(val.flo=True):
   Euncion que permite convertir de grados y fraccion a grados, minutos y segundos, o viceversa. En el
primer caso la funcion devuelve un tuple y en el segundo un real.
   Usage::
     t = fractoms(val-fla=True)Parameters
   . . . . . . . . . .
   val
           : Si flq=True es el valor en grados y fraccion (float). Si flq=False es un tuple que contiene
grados, minutos y segundos (int, int, float)
   flq
           : Flag que indica el sentido de la conversion. El default es True. (bool)
   Returns
   . . . . . . .
   ++: Tuple con grados, minutos y segundos si flg=True, o float con grados y fraccion si flg=False.
   Notes
   - - - - -rgh - Jul 2018: Python 3.5
   \ldotsif(flq):hh=int(val)f = (val - hh) * 60.
     mm=int(fr)ss = (fr - mm) * 60.return (hh, mm, ss)
   else:
     return val[0]+val[1]/60.+val[2]/3600.
```
## Python 3: Modelo de módulo

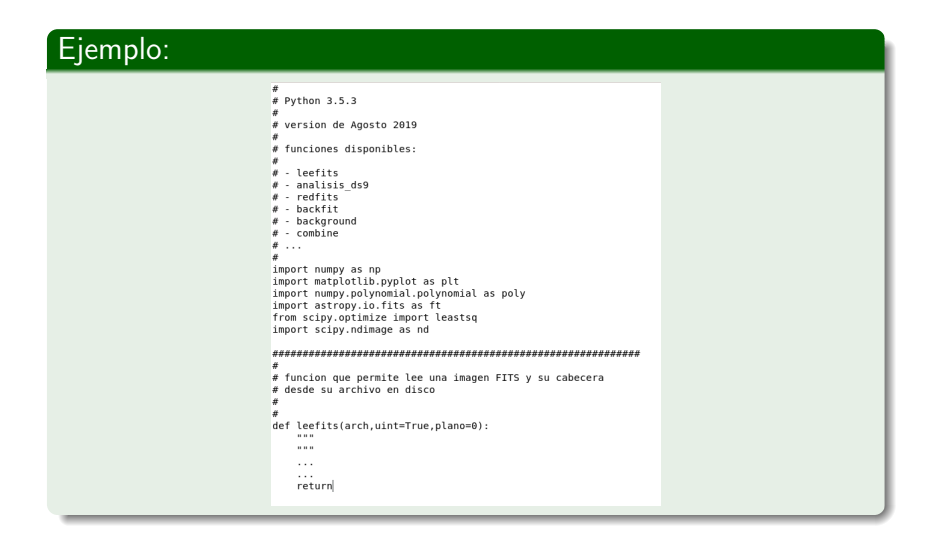

メロトメ 倒 トメ 君 トメ 君 トー

э

## Python 3: Básico

## **Variables and Strings**

Variables are used to store values. A string is a series of characters, surrounded by single or double quotes.

## Hello world

print("Hello world!")

Hello world with a variable

 $msa = "Hello world!"$  $print(msg)$ 

Concatenation (combining strings)

first name = 'albert'  $last name = 'oinstein'$  $full$  name = first name + ' ' + last name print(full\_name)

## **Lists**

A list stores a series of items in a particular order. You access items using an index, or within a loop.

## Make a list

bikes = ['trek', 'redline', 'giant']

Get the first item in a list

first bike =  $bikes[0]$ 

Get the last item in a list

last bike = bikes $[-1]$ 

Looping through a list

for hike in hikes:  $print(bike)$ 

## Adding items to a list

bikes =  $[1]$ bikes.append('trek') bikes.append('redline') bikes.append('giant')

## Making numerical lists

squares  $=$   $\lceil$ 1 for  $x$  in range $(1, 11)$ : squares.append $(x^{**}2)$ 

## Lists (cont.)

List comprehensions

squares =  $\lceil x^{**}2 \rceil$  for x in range(1, 11)]

## Slicing a list

finishers = ['sam', 'bob', 'ada', 'bea'] first two =  $finishes[:2]$ 

Copying a list

 $copy of blkes = blkes[:]$ 

### **Tuples**

Tuoles are similar to lists, but the items in a tuole can't be modified

## Making a tuple

dimensions =  $(1920, 1080)$ 

## **User input**

Your ningrams can prompt the user for input All input is stored as a string

## Promoting for a value

name =  $input("What's your name?")$  $print("Hello. " + name + "!")$ 

#### Promoting for numerical input

 $aee = input("How old are you?")$  $age = int(age)$ 

 $pi = input("What's the value of pi?")$  $pi = float(oi)$ 

## **Dictionaries**

Dictionaries store connections between pieces of information. Each item in a dictionary is a key-value pair.

## A simple dictionary

alien = {'color': 'green', 'points': 5}

### Accessing a value

print("The alien's color is " + alien['color'])

Adding a new key-value pair

alien $['x position'] = 0$ 

Looping through all key-value pairs

fav numbers = {'eric': 17. 'ever': 4} for name, number in fav numbers.items();  $print(name + 'loves ' + str(number))$ 

## Looping through all keys

fav numbers = {'eric': 17, 'ever': 4} for name in fav numbers.keys():  $print(name + 'loves a number')$ 

イロメ イ何メ イヨメ イヨメーヨー

 $200$ 

## Looping through all the values

 $fav_n$ umbers = {'eric': 17, 'ever': 4} for number in fav numbers.values():  $print(str(number) + ' is a favorite')$ 

## Python 3: Básico

## If statements

If statements are used to test for particular conditions and mspond appropriately.

## Conditional tosts

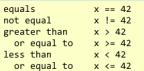

## Conditional test with lists

'trek' in bikes 'surly' not in bikes

### Assigning boolean values

 $\mathsf{game}$  active = True  $can$   $edit = False$ 

## A simple if test

if age  $> = 18$ : print("You can vote!")

## If-elif-else statements

```
if \text{ and } f \text{ are }ticket_price = \thetaelif age \langle 18 \rangleticket price = 10
else:
      ticket price = 15
```
## **While loops**

A while loop repeats a block of code as long as a certain condition is true.

## A simple while loop

```
current value = 1while current value \leftarrow 5:
    print(current value)
    current value += 1
```
## Letting the user choose when to quit

```
msg =while msg ! - 'quit':mse = input("What's your message?")print(msg)
```
## **Functions**

Functions are named blocks of code, designed to do one specific job. Information passed to a function is called an argument, and information received by a function is called a narameter

#### A simple function

```
def greet_user():
    ""Display a simple greeting.""
    print("Hello!")
```
## greet user()

## Passing an argument

```
def greet user(username):
    """Display a personalized greeting."""
    print("Hello. " + username + "!")
```
## greet user('jesse')

### Default values for parameters

```
def make pizza(topping='bacon'):
    "" "Make a single-topping pizza."""
    print("Have a " + topping + " pizza]")
```
make\_pizza() make\_pizza('pepperoni')

## Returning a value

def add\_numbers(x, y): """Add two numbers and return the sum.""" return  $x + y$ 

sum = add numbers $(3, 5)$ print(sum)

## **Working with files**

Your programs can read from files and write to files. Files are opened in read mode ('r') by default, but can also be opened in write mode ('w') and append mode ('a').

### Reading a file and storing its lines

```
filename = 'siddhartha.txt'
with open(filename) as file object:
   lines = file object.readlines()
```
for line in lines:  $print(line)$ 

## Writing to a file

filename = 'journal.txt' with open(filename, 'w') as file object: file object.write("I love programming.")

### Appending to a file

filename = 'iournal.txt' with open(filename, 'a') as file object: file object.write("\nI love making games.")

## **Exceptions**

Exceptions help you respond appropriately to errors that are likely to occur. You place code that might cause an error in the try block. Code that should run in response to an error goes in the except block. Code that should run only if the try block was successful goes in the else block.

## Catching an exception

prompt = "How many tickets do you need? "  $num\_tickets = input(prompt)$ 

try:

 $num\_tickets = int(num\_tickets)$ except ValueError: print("Please try again.") else: print("Your tickets are printing.")

イロト イ押 トイヨ トイヨ トー

 $20/36$ 

目

## Python 3: Listas

## Defining a list

Use square brackets to define a list, and use commas to<br>separate individual items in the list. Use plural names for lists, to make your code easier to read.

## Making a list

users = ['val', 'bob', 'mia', 'ron', 'ned']

## **Accessing elements**

Individual elements in a list are accessed according to their position, called the index. The index of the first element is 0 the index of the second element is 1 and so forth Negative indices refer to items at the end of the list. To get a particular element, write the name of the list and then the index of the element in square brackets

## Getting the first element

 $first user = users[0]$ 

Getting the second element

second user  $=$  users[1]

Getting the last element

 $newest user = users[-1]$ 

## Modifying individual items

Once you've defined a list, you can change individual elements in the list. You do this by referring to the index of the item you want to modify.

## Changing an element

 $users[0] = 'valerie'$  $users[-2]$  "  $ronald'$ 

## **Removing elements**

You can remove elements by their position in a list, or by the value of the item. If you remove an item by its value. Python removes only the first item that has that value.

Deleting an element by its position

del users[-1]

Removing an item by its value

users.remove('mia')

## **Adding elements**

You can add elements to the end of a list, or you can insert them wherever you like in a list.

## Adding an element to the end of the list

users.append('amy')

## Starting with an empty list

users  $=$   $\lceil$ 1

users.append('val') users.append('bob') users.append('mia')

#### Inserting elements at a particular position

users.insert(0, 'joe') users.insert(3, 'bea')

## **Popping elements**

If you want to work with an element that you're removing from the list, you can "pop" the element. If you think of the list as a stack of items, pop() takes an item off the top of the stack. By default pop() returns the last element in the list. but you can also pop elements from any position in the list.

## Pop the last item from a list

most recent user =  $users.pop()$  $print(most$  recent user)

#### Pop the first item in a list

 $first user = users.pop(0)$ print(first user)

## **List lenath**

The len() function returns the number of items in a list.

Find the length of a list

 $num$  users =  $len(users)$  $print("We have " + str(num users) + "users.")$ 

## Sorting a list

The sort() method changes the order of a list permanently. The sorted() function returns a copy of the list, leaving the original list unchanged. You can sort the items in a list in alphabetical order, or reverse alphabetical order. You can also reverse the original order of the list. Keep in mind that lowercase and uppercase letters may affect the sort order.

## Sorting a list permanently

users.sort()

Sorting a list permanently in reverse alphabetical order

users.sort(reverse=True)

Sorting a list temporarily

print(sorted(users)) print(sorted(users, reverse=True))

Reversing the order of a list

users.reverse()

## Looping through a list

Lists can contain millions of items, so Python provides an efficient way to loop through all the items in a list. When you set up a loop. Python pulls each item from the list one at a time and stores it in a temporary variable, which you provide a name for. This name should be the singular version of the list name.

The indented block of code makes up the body of the loop, where you can work with each individual item. Any lines that are not indented run after the loop is completed.

## Printing all items in a list

for user in users:  $print(user)$ 

Printing a message for each item, and a separate message afterwards

for user in users:  $print("Welcome, " + user + "!")$ 

イロト イ押 トイヨ トイヨ トー

print("Welcome, we're glad to see you all!")

 $21/36$ 

目

## Python 3: Listas

## The range() function

You can use the range () function to work with a set of numbers efficiently. The range() function starts at 0 by default, and stops one number below the number passed to it. You can use the list() function to efficiently generate a large list of numbers

#### Printing the numbers 0 to 1000

for number in range(1001): print(number)

#### Printing the numbers 1 to 1000

for number in range $(1, 1001)$ :  $print(number)$ 

Making a list of numbers from 1 to a million

 $numbers = list(range(1, 1000001))$ 

## **Simple statistics**

There are a number of simple statistics you can run on a list containing numerical data.

## Finding the minimum value in a list

ages = [93, 99, 66, 17, 85, 1, 35, 82, 2, 77]  $youngest = min(age)$ 

## Finding the maximum value

ages = [93, 99, 66, 17, 85, 1, 35, 82, 2, 77]  $oldest = max(ages)$ 

#### Finding the sum of all values

ages = [93, 99, 66, 17, 85, 1, 35, 82, 2, 77]  $total \text{ years} = sum(ages)$ 

## Conving a list

To copy a list make a slice that starts at the first item and ends at the last item. If you try to copy a list without using this approach, whatever you do to the copied list will affect the original list as well.

### Making a copy of a list

finishers = ['kai', 'abe', 'ada', 'gus', 'zoe'] copy of finishers = finishers[:]

## Slicing a list

You can work with any set of elements from a list. A portion of a list is called a slice. To slice a list start with the index of the first item you want, then add a colon and the index after the last item you want. Leave off the first index to start at the beginning of the list, and leave off the last index to slice through the end of the list.

## Getting the first three items

finishers = ['kai', 'abe', 'ada', 'gus', 'zoe'] first three =  $finishes[$ :31

## Getting the middle three items

 $middle three = finishes[1:4]$ 

## Getting the last three items

last\_three = finishers[-3:]

## **List comprehensions**

You can use a loop to generate a list based on a range of numbers or on another list. This is a common operation, so Python offers a more efficient way to do it. List comprehensions may look complicated at first: if so, use the for loop approach until vou're ready to start using comprehensions.

To write a comprehension, define an expression for the values you want to store in the list. Then write a for loop to generate input values needed to make the list.

### Using a loop to generate a list of square numbers

squares =  $[$ ] for  $x$  in range $(1, 11)$ : square =  $x**2$ squares.append(square)

#### Using a comprehension to generate a list of square numbers

squares =  $\lceil x^{**}2 \rceil$  for x in range(1, 11)]

## Using a loop to convert a list of names to upper case

names = ['kai', 'abe', 'ada', 'gus', 'zoe']

upper names =  $[1]$ for name in names:

upper names.append(name.upper())

イロン イ何ン イヨン イヨン 一重

#### Using a comprehension to convert a list of names to upper case

names = ['kai', 'abe', 'ada', 'gus', 'zoe']

upper\_names = [name.upper() for name in names]

## **Python 3: Diccionarios**

## Defining a dictionary

Use curly braces to define a dictionary. Use colons to connect keys and values, and use commas to separate individual key-value pairs.

#### Making a dictionary

alien  $\theta = \{\text{'color': 'green', 'potnts': 5}}\}$ 

## **Accessing values**

To access the value associated with an individual key give the name of the dictionary and then place the key in a set of square brackets. If the key you're asking for is not in the dictionary, an error will occur

You can also use the get() method, which returns None instead of an error if the key doesn't exist. You can also specify a default value to use if the key is not in the dictionary.

## Getting the value associated with a key

alien  $\theta = \{ 'color': 'green', 'points': 5 \}$ 

print(alien\_0['color']) print(alien 0['points'])

## Getting the value with get()

 $alien_0 = {'color': 'green'}$ 

alien color = alien 0.get('color') alien\_points = alien\_0.get('points', 0)

print(alien\_color) print(alien\_points)

### Removing key-value pairs

You can remove any key-value pair you want from a dictionary. To do so use the del keyword and the dictionary name, followed by the key in square brackets. This will delete the key and its associated value.

#### Deleting a key-value pair

alien  $\theta = \{ 'color': 'green', 'points': 5 \}$  $print(alien_0)$ 

del alien 0['points'] print(alien\_0)

## Adding new key-value pairs

You can store as many key-value pairs as you want in a dictionary, until your computer runs out of memory. To add a new key-value pair to an existing dictionary give the name of the dictionary and the new key in square brackets, and set it equal to the new value.

This also allows you to start with an empty dictionary and add key-value pairs as they become relevant

## Adding a key-value pair

alien  $\theta = \{ 'color': 'green', 'points': 5 \}$ 

alien  $\theta$ ['x'] =  $\theta$ alien  $\theta$ ['v'] = 25 alien  $0$ ['speed'] = 1.5

#### Adding to an empty dictionary

alien  $\theta = \{\}$  $alien_0['color'] = 'green'$ alien 0['points'] = 5

## **Modifving values**

You can modify the value associated with any key in a dictionary. To do so give the name of the dictionary and enclose the key in square brackets, then provide the new value for that key

## Modifying values in a dictionary

alien  $\theta = \{ 'color': 'green', 'points': 5 \}$  $print(alien 0)$ 

# Change the alien's color and point value.  $alien_0['color'] = 'yellow'$  $alien_0['points'] = 10$  $print(alien 0)$ 

## Looping through a dictionary

You can loop through a dictionary in three ways: you can loop through all the key-value pairs, all the keys, or all the values.

A dictionary only tracks the connections between keys and values; it doesn't track the order of items in the dictionary. If you want to process the information in order. you can sort the keys in your loop.

## Looping through all key-value pairs

# Store people's favorite languages.  $fav_languages = {$ 'ien': 'python', 'sarah': 'c', 'edward': 'ruby', 'phil': 'python',

# Show each person's favorite language. for name, language in fav\_languages.items():  $print(name + ": " + language)$ 

## Looping through all the keys

# Show everyone who's taken the survey. for name in fav languages.keys(): print(name)

## Looping through all the values

# Show all the languages that have been chosen. for language in fav\_languages.values(): print(language)

## Looping through all the keys in order

# Show each person's favorite language, # in order by the person's name. for name in sorted(fav\_languages.keys()):  $print(name + ": " + language)$ 

## **Dictionary length**

You can find the number of key-value pairs in a dictionary.

目

 $\Omega$ 

Finding a dictionary's length

num\_responses = len(fav\_languages)

イロト イ押 トイヨ トイヨ トー

## **Python 3: Decisiones condicionales**

## **Conditional Tests**

A conditional test is an expression that can be evaluated as True or False. Python uses the values True and False to decide whether the code in an if statement should be evenuted

#### Checking for equality

A single equal sign assigns a value to a variable. A double equal sign (==) checks whether two values are equal.

```
NN \cdot can = "hma"
\gg car == 'bmw'
True
\gg car = 'audi'
555 can as "how"
False
```
## Ignoring case when making a comparison

 $555$  can =  $'$ Audi' >>> car.lower() == 'audi' True

## Checking for inequality

>>> topping = 'mushrooms' >>> topping != 'anchovies' True

### **Boolean values**

A boolean value is either True or False. Variables with boolean values are often used to keep track of certain conditions within a program.

## Simple boolean values

game\_active = True  $can edit = False$ 

## **Numerical comparisons**

Testing numerical values is similar to testing string values.

## Testing equality and inequality

 $>> 2 = 18$  $\gg$  age == 18 True >>> age |= 18 False

#### Comparison operators

```
>> age = 19
\gg age \lt 21
True
>>> age \le 21
True
\gg age > 21
False
>>> age >= 21
False
```
## **Checking multiple conditions**

You can check multiple conditions at the same time. The and operator returns True if all the conditions listed are True. The or operator returns True if any condition is True.

## Using and to check multiple conditions

>>> age  $0 = 22$ >>>  $age_1 = 18$ >>> age  $\theta$  >= 21 and age 1 >= 21 False  $>>$  age  $1 = 23$ >>> age\_0 >= 21 and age\_1 >= 21 True

### Using or to check multiple conditions

>>> age  $0 = 22$ >>>  $age_1 = 18$ >>> age  $0$  >= 21 or age  $1$  >= 21 True >>> age\_ $\theta = 18$ >>> age  $0$  >= 21 or age 1 >= 21 False

## If statements

Several kinds of if statements exist. Your choice of which to use depends on the number of conditions you need to test. You can have as many ellf blocks as you need, and the else block is always optional

## Simple if statement

 $\text{age} = 19$ 

if  $ape \ge 18$ : print("You're old enough to vote!")

#### If-else statements

age =  $17$ 

if  $app > 18$ : print("You're old enough to vote!")  $_{\text{else}}$ print("You can't vote yet.")

#### The if-elif-else chain

 $\overline{ap} = 12$ 

```
if age \leftarrow 4:
    price = 0elif age \langle 18 \rangleprice = 5alean \cdotice = 18
```
 $print("Your cost is $" + str(price) + ".")$ 

## **Conditional tests with lists**

You can easily test whether a certain value is in a list. You can also test whether a list is empty before trying to loco through the list.

## Testing if a value is in a list

イロト イ母 トイヨ トイヨ トー

```
>>> players = ['al', 'bea', 'cyn', 'dale']
>>> 'al' in players'
True
>>> 'eric' in players
False
```
э

## **Python 3: Decisiones condicionales**

## Conditional tests with lists (cont.)

## Testing if a value is not in a list

banned\_users = ['ann', 'chad', 'dee']  $user = 'erin'$ 

if user not in banned users: print("You can play!")

## Checking if a list is empty

 $places = 11$ 

if players: for player in players: print("Player: " + player.title()) else: print("We have no players yet!")

## **Accepting input**

You can allow your users to enter input using the input() statement. In Python 3, all input is stored as a string.

## Simple input

name = input("What's your name? ")  $print("Hello, " + name + ".")$ 

### Accepting numerical input

age = input("How old are you? ")  $age = int(age)$ 

if age  $> = 18$ : print("\nYou can vote!") else: print("\nYou can't vote yet.")

## **While loops**

A while loop repeats a block of code as long as a condition  $k$  True

## Counting to 5

 $current number = 1$ 

while current number  $\leq 5$ : print(current number)  $current number + 1$ 

## While loops (cont.)

## Letting the user choose when to quit

prompt = "\nTell me something, and I'll " prompt += "repeat it back to you." prompt += "\nEnter 'quit' to end the program. "

 $message = ""$ while message != 'quit':  $message = input(prompt)$ 

> if message  $I = 'unit':$ print(message)

## Using a flag

prompt = "\nTell me something, and I'll " prompt += "repeat it back to you." prompt += "\nEnter 'quit' to end the program. "

 $active = True$ while active:  $message = input(prompt)$ 

> if message == 'quit':  $active = False$  $alea$ print(message)

## Using break to exit a loop

prompt = "\nWhat cities have you visited?" prompt += "\nEnter 'quit' when you're done. "

while True:  $city = input(root)$ 

> if  $city = 'quit':$ break else: print("I've been to " + city + "!")

## While loops (cont.)

### Using continue in a loop

banned users = ['eve', 'fred', 'gary', 'helen']

prompt = "\nAdd a player to your team." prompt += "\nEnter 'quit' when you're done. "

 $places = 11$ while True:  $n$ laver  $n$  input (prompt) if player == 'quit': break elif player in banned users:  $print(player + " is banned)")$ continue  $Also:$ players.append(player)

print("\nYour team:") for player in players: print(player)

## Removing all instances of a value from a list

The remove/L method removes a specific value from a list. but it only removes the first instance of the value you provide. You can use a while loop to remove all instances of a particular value.

#### Removing all cats from a list of pets

イロト イ母 トイヨ トイヨ トー

pets = ['dog', 'cat', 'dog', 'fish', 'cat', 'rabbit', 'cat']  $print(nets)$ 

目

 $\Omega$ 

while 'cat' in pets: pets.remove('cat')

 $print(pets)$ 

Posgrado - FCEFN-UNSJ - rgh 2020 Procesamiento y Análisis de Datos  $25/36$ 

## **Python 3: Funciones**

## **Defining a function**

The first line of a function is its definition, marked by the keyword def. The name of the function is followed by a set of parentheses and a colon. A docstring, in triple quotes. describes what the function does. The body of a function is indented one level.

To call a function, give the name of the function followed by a set of parentheses.

## Making a function

```
def greet user():
    ""Display a simple greeting."""
   print("Hello!")
```
greet user()

## Passing information to a function

Information that's passed to a function is called an argument; information that's received by a function is called a parameter. Arguments are included in parentheses after the function's name, and parameters are listed in parentheses in the function's definition.

#### Passing a single argument

```
def greet user(username):
   ""Display a simple greeting."""
   print("Hello, " + username + "!")
```
greet user('jesse') greet\_user('diana') greet user('brandon')

## Positional and keyword arouments

The two main kinds of arouments are positional and keyword arouments. When you use positional arouments Python matches the first argument in the function call with<br>the first parameter in the function definition, and so forth, With keyword arguments, you specify which parameter each arquiment should be assigned to in the function call. When you use keyword arguments, the order of the arguments doesn't matter

## Using positional arguments

```
def describe pet(animal, name):
   ""Display information about a pet."""
    print("nI have a " + animal + ".")print("Its name is " + name + ".")
```

```
describe_pet('hamster', 'harry')
describe pet('dog', 'willie')
```
#### Using keyword arguments

```
def describe_pet(animal, name):
    ""Display information about a pet."""
    print("nI have a " + animal + ".")print("Its name is " + name + ".")
```
describe\_pet(animal='hamster', name='harry') describe pet(name='willie', animal='dog')

## Default values

```
You can provide a default value for a parameter When
function calls omit this aroument the default value will be
used. Parameters with default values must be listed after
parameters without default values in the function's definition
.<br>so positional arguments can still work correctly.
```
## Using a default value

```
def describe net(name, animal='dog');
   """Display information about a pet."""
   print("nI have a " + animal + ".")print("The name is " + name + " "")
```

```
describe_pet('harry', 'hamster')
describe pet('willie')
```
## Using None to make an argument optional

```
def describe pet(animal, name=None):
   ""Display information about a pet."""
   print("\nI have a " + animal + ".")if name:
       print("Its name is " + name + ".")
```

```
describe pet('hamster', 'harry')
describe pet('snake')
```
## **Return values**

A function can return a value or a set of values. When a function returns a value, the calling line must provide a variable in which to store the return value. A function stons running when it reaches a return statement.

## Returning a single value

def get full name(first, last): """Return a neatly formatted full name.""" full name = first + ' ' + last return full name.title()

musician = get full name('imi', 'hendrix') print(musician)

### Returning a dictionary

```
def build person(first, last):
    ""Return a dictionary of information
    about a person.
```
person = {'first': first, 'last': last} return person

musician = build person('jimi', 'hendrix') print(musician)

#### Returning a dictionary with optional values

```
def build person(first, last, age=None);
    ""Return a dictionary of information
    about a person.
    person = {'first': first, 'last': last}
   if age:
       person['age'] = aee
```

```
return person
```
イロト イ押 トイヨ トイヨ トー

musician = build person('iimi', 'hendrix', 27) print(musician)

musician = build person('ianis', 'ioplin') print(musician)

Posgrado - FCEFN-UNSJ - rgh 2020

Procesamiento y Análisis de Datos

 $26/36$ 

目

## **Python 3: Funciones**

## Passing a list to a function

You can pass a list as an argument to a function, and the function can work with the values in the list. Any changes the function makes to the list will affect the original list. You can prevent a function from modifying a list by passing a copy of the list as an aroument.

### Passing a list as an aroument

def greet users(names): ""Print a simple greeting to everyone.""" for name in names:  $msg = "Hello. " + name + "!"$  $n^{\text{right}}$ ( $n \leq q$ )

usernames = ['hannah', 'ty', 'margot'] greet users(usernames)

Allowing a function to modify a list The following example sends a list of models to a function for printing. The original list is emptied, and the second list is filled.

def print models(unprinted, printed): """3d print a set of models.""" while unprinted:  $current$  model = unprinted.pop() print("Printing " + current\_model) printed.append(current model)

# Store some unprinted designs. # and print each of them. unprinted = ['phone case', 'pendant', 'ring']  $printed - 11$ print models(unprinted, printed)

print("\nUnprinted:", unprinted) print("Printed:", printed)

#### Preventing a function from modifying a list The following example is the same as the previous one, except the original list is unchanged after calling print models().

def print models(unprinted, printed): """3d print a set of models.""" while unprinted:  $current model = unprinted.pop()$ print("Printing " + current model) printed.annend(current\_model);

# Store some unprinted designs, # and noint each of them original = ['phone case', 'pendant'. 'ring']  $printed = f1$ 

print models(original[:], printed) print("\nOriginal:", original) print("Printed:", printed)

## Passing an arbitrary number of arguments

Sometimes you won't know how many arouments a function will need to accept. Python allows you to collect an arbitrary number of arouments into one parameter using the \* operator. A parameter that accepts an arbitrary number of arguments must come last in the function definition. The \*\* operator allows a parameter to collect an arbitrary number of keyword arguments

## Collecting an arbitrary number of arguments

def make\_pizza(size, \*toppings): """Make a pizza."""  $print("\\making a " + size + " pizza.")$ print("Toppings:") for topping in toppings:  $print(" - " + topping)$ 

# Make three pizzas with different toppings. make pizza('small', 'pepperoni') make pizza('large', 'bacon bits', 'pineapple') make pizza('medium', 'mushrooms', 'peppers', 'onions', 'extra cheese')

## Collecting an arbitrary number of keyword arouments

def build profile(first, last, \*\*user info): ""Build a user's profile dictionary.""" # Build a dict with the required keys. profile = {'first': first, 'last': last}

# Add any other keys and values. for key, value in user info.items():  $profile$ [kev] = value

return profile

イロト イ母 トイヨ トイヨ トー

# Create two users with different kinds # of information. user\_0 = build\_profile('albert', 'einstein', location='princeton') user\_1 = build\_profile('marie', 'curie', location='paris', field='chemistry')

э

 $\Omega$ 

 $print(user 0)$  $print(user_1)$ 

## Python 3: Módulos

## Modules

You can store your functions in a separate file called a module, and then import the functions you need into the file containing your main program. This allows for cleaner program files. (Make sure your module is stored in the same directory as your main program.)

Storing a function in a module File: pizza.pv

```
def make pizza(size, *toppings):
    """Make a pizza."""
    print("\\mathing a " + size + " pizza.")print("Toppings:")
   for topping in toppings:
        print(" - " + tonning)
```
Importing an entire module File: making pizzas.py Every function in the module is available in the program file.

import pizza

```
pizza.make pizza('medium', 'pepperoni')
pizza make pizza('small', 'bacon', 'pineapple')
```
Importing a specific function Only the imported functions are available in the program file.

from pizza import make pizza

```
make pizza('medium', 'pepperoni')
make pizza('small', 'bacon', 'pineapple')
```
Giving a module an alias

import pizza as p

```
p.make pizza('medium', 'pepperoni')
p.make pizza('small', 'bacon', 'pineapple')
```
Giving a function an alias

from pizza import make pizza as mp

```
mp('medium', 'pepperoni')
mp('small' 'bacon', 'pineapple')
```
Importing all functions from a module Don't do this, but recognize it when you see it in others' code. It can result in naming conflicts, which can cause errors.

from pizza import \*

```
make pizza('medium', 'pepperoni')
make pizza('small', 'bacon', 'pineapple')
```
KED KARD KED KED E YAN

## Python 3: Archivos

## Reading from a file

To read from a file your program needs to open the file and then read the contents of the file. You can read the entire contents of the file at once, or read the file line by line. The with statement makes sure the file is closed properly when the program has finished accessing the file.

#### Beading an entire file at once

filename = 'siddhartha.txt'

with open(filename) as f obi:  $contents = f_0bi.read()$ 

print(contents)

## Reading line by line

Each line that's read from the file has a newline character at the end of the line, and the print function adds its own newline character. The rstrip() method gets rid of the the extra blank lines this would result in when printing to the terminal.

filename = 'siddhartha.tvt'

with open(filename) as f obj: for line in f obi:  $print(line.rstrip())$ 

## Storing the lines in a list

filanama - 'siddhantha tyt'

with open(filename) as f obj:  $lines = f_obj.readlines()$ 

for line in lines: print(line.rstrip())

## Writing to a file

Passing the 'w' argument to open() tells Python you want to write to the file. Be careful: this will erase the contents of the file if it already exists. Passing the 'a' aroument tells Python you want to append to the end of an existing file.

## Writing to an empty file

 $filename = 'programming.txt'$ 

with open(filename, 'w') as f: f.write("I love programming!")

## Writing multiple lines to an empty file

filename = 'programming.txt'

with open(filename, 'w') as f: f.write("I love programming \\n") f.write("I love creating new games.\n")

### Appending to a file

filename = 'programming.txt'

with open(filename, 'a') as f: f.write("I also love working with data.\n") f.write("I love making apps as well.\n")

## **File paths**

When Python runs the open() function, it looks for the file in the same directory where the program that's being excuted is stored. You can open a file from a subfolder using a relative path. You can also use an absolute path to open any file on your system.

### Opening a file from a subfolder

f path = "text files/alice.txt"

with open(f\_path) as f\_obj:  $lines = f_obj.readlines()$ 

for line in lines: print(line.rstrip())

## Opening a file using an absolute path

f path = "/home/ehmatthes/books/alice.txt"

with open(f path) as f obj:  $lines = f obj.readlines()$ 

Opening a file on Windows Windows will sometimes interpret forward slashes incorrectly. If you run into this, use backslashes in your file paths.

f path = "C:\Users\ehmatthes\books\alice.txt"

目

 $\Omega$ 

with open(f path) as f obi:  $lines = f obj.readlines()$ 

イロト イ押 トイヨ トイヨ トー

## Python 3: Excepciones

## The try-except block

except block to handle the exception that might he raised The try block tells Python to try running some code, and the except block tells Python what to do if the code results in a particular kind of error

## Handling the ZeroDivisionError exception

## try:

 $print(5/0)$ except ZeroDivisionError: print("You can't divide by zero!")

## Handling the FileNotFoundError exception

 $f$  name = 'siddhartha.txt'

### try:

with open(f name) as f obj:  $lines = f \text{obj.readlines()}$ except FileNotFoundError:  $msR = "Can't find file {0}.".format(f name)$  $print(mse)$ 

## **Failing silently**

Sometimes you want your program to just continue running when it encounters an error without reporting the error to the user. Using the pass statement in an else block allows you to do this

## Using the pass statement in an else block

```
f names = ['alice.txt', 'siddhartha.txt',
        'moby dick.txt', 'little women.txt'l
```

```
for f name in f names:
   # Report the length of each file found.
   try:
        with open(f name) as f obj:
            lines = f \text{obj} \text{readlines}()except FileNotFoundError:
        # lust move on to the next file.
        nass
   else:
        num lines = len(lines)msg = "\{0}\ has {1} lines."format(f name, num lines)
        print(msg)
```
## The else block

The try block should only contain code that may cause an error. Any code that depends on the try block running successfully should be placed in the else block

## Lising an else block

```
print("Enter two numbers. I'll divide them.")
```

```
x = input("First number:")y = input("Second number: ")
```

```
try:
```

```
result = int(x) / int(y)except ZeroDivisionError:
    print("You can't divide by zero!")
p \leq pprint(result)
```
Preventing crashes from user input Without the except block in the following example, the program would crash if the user tries to divide by zero. As written, it will handle the error gracefully and keep running.

"""A simple calculator for division only."""

print("Enter two numbers. I'll divide them.") print("Enter 'a' to auit.")

#### while True:  $x = input("\\nFirst number: ")$ if  $x == 'q':$ break  $y = input("Second number: " )$ if  $y == 'q':$ hreak

try:  $result = int(x) / int(y)$ except ZeroDivisionError: print("You can't divide by zero!") else: print(result)

## **Avoid bare except blocks**

Exception-handling code should catch specific exceptions that you expect to happen during your program's execution. A bare except block will catch all exceptions, including keyboard interrupts and system exits you might need when forcing a program to close.

exception to catch, use Exception. It will catch most exceptions, but still allow you to interrupt programs **intentionally** 

## Don't use bare except blocks

trv: # Do something except: pass

## Use Exception instead

trv: # Do something excent Excention: pass

Printing the exception

trv: # Do something except Exception as e:  $print(e, type(e))$ 

イロト イ押 トイヨ トイヨト

э

## Python 3: Numpy

## **NumPv**

The NumPy library is the core library for scientific computing in Python. It provides a high-performance multidimensional array object, and tools for working with these arrays.

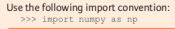

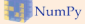

## **NumPy Arrays**

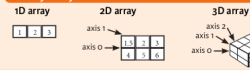

## **Creating Arrays**

555 a.m.nn.array/11.2.311

>>> b = np.array([(1.5,2,3), (4,5,6)], dtype = float) >>> c = np.array([[(1.5.2.3), (4.5.6)], [(3.2.1), (4.5.6)]],

 $dtype = float)$ Initial Placeholders

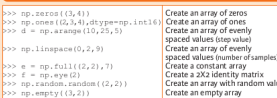

## $\sqrt{10}$

## **Saving & Loading On Disk**

>>> np.savez('array.npz', a, b) >>> np.load('ny array.npy')

## **Saving & Loading Text Files**

>>> np.loadtxt("nyfile.txt") >>> no.genfrontxt("ny file.csv", delimiter=',') >>> np.savetxt("nyarray.txt", a, delimiter=" ")

## Data Types

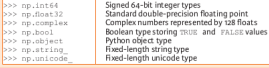

## **Inspecting Your Array**

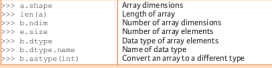

## **Asking For Help**

>>> np.info(np.ndarray.dtype)

## **Array Mathematics**

## **Arithmetic Operations**

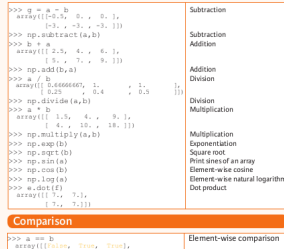

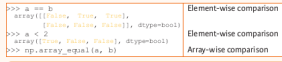

## **Aggregate Functions**

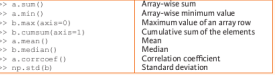

## **Copying Arrays**

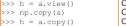

 $\left\{ \begin{array}{ccc} 1 & 0 & 0 \\ 0 & 1 & 0 \end{array} \right.$ 

Create a view of the array with the same data reate a conv of the array reate a deep copy of the array

 $\Omega$ 

#### **Sorting Arrays**  $555.8$ ,  $n = 10$ Sort an array >>> c.sort(axis=0) Sort the elements of an array's axis

 $31/36$ 

## Python 3: Numpy

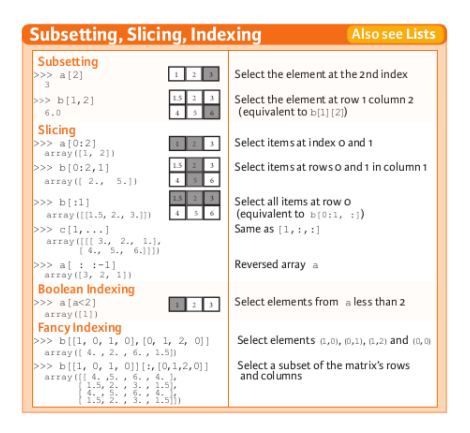

## **Array Manipulation**

## **Transposing Array**  $>> i = np.transpose(b)$ **SSS 1.7**

**Changing Array Shape**  $>> b, \text{ravel}()$  $>> 7$ . reshane  $(3, -2)$ 

## **Adding/Removing Elements**

 $>>$  h. resize ((2.6))  $>>$  np. append (h, g)  $>>$  np.insert(a, 1, 5)  $>>$  np. delete (a. [1])

## **Combining Arrays** >>> np.concatenate((a,d),axis=0) Concatenate arrays

array([ 1, 2, 3, 10, 15, 20])  $>>$  np.vstack( $(a, b)$ )  $array([[1. , 2. , 3. ],$ <br> $[1.5, 2. , 3. ],$  $[4, 5, 5, 6, 1]$  $>>$  np.r [e, f]  $>>$  np.hstack( $(e, f)$ ) array([[ 7., 7., 1., 0.],  $[-7.7 - 7.7 - 0.7 - 1.1]$ >>> np.column stack( $(a, d)$ ) array([[ 1, 10],  $2, 15$  $(3, 20)$  1)  $>>$  np.c [a,d]

## **Splitting Arrays**

 $>>$  np.hsplit(a, 3)  $[array([1])$ , array $([2])$ , array $([3])]$  $>>$  np.vsplit(c,2)  $\begin{bmatrix} \text{array}(\text{iii} \quad \frac{1}{4}, \frac{5}{2}, \frac{2}{3}, \frac{1}{4}, \frac{1}{4} \end{bmatrix} \begin{bmatrix} \text{1} \\ \text{1} \end{bmatrix},$ array([[[ 3., 2., 3.],  $[4., 5., 6.]]]$ 

Permute array dimensions Permute array dimensions

Flatten the arrav Reshane, but don't change data

Return a new array with shape (2.6) Append items to an array Insert items in an array Delete items from an array

∢ロ ▶ ∢何 ▶ ∢ ヨ ▶ ∢ ヨ ▶

Stack arrays vertically (row-wise)

Stack arrays vertically (row-wise) Stack arrays horizontally (column-wise)

Create stacked column-wise arrays

Create stacked column-wise arrays

Split the array horizontally at the 3rd index Split the array vertically at the 2nd index

∍

## Python 3: Matplotlib

## **Plot Anatomy & Workflow**

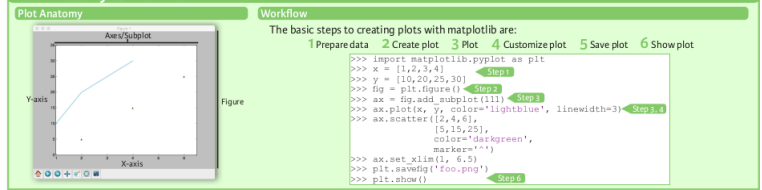

## Matplotlib

Matplotlib is a Python 2D plotting library which produces publication-quality figures in a variety of hardcopy formats and interactive environments across \* matplotlib platforms.

#### 1) Prenare The Data Also see Lists & NumPy P>> import numpy as np >>> x = np.linspace(0, 10, 100)  $555 - 100.008(x)$  $>> 2 = np \cdot sin(x)$ 2D Data or Images >>> data = 2 \* no.xandon.xandon((10, 10)) >>> data2 = 3 \* np. randon. randon((10, 10)) >>> Y, X = np.mgrid[-3:3:100], -3:3:100]] >>>  $U = -1 - X^2 + 2 + Y$  $>>V = 1 + X - Y^{**}2$ >>> from matplotlib.cbook import get\_sample\_data >>> img = np.load(get sample data('axes grid/bivariate normal.npv')) **Create Plot** >>> import matplotlib.pyplot as plt Figure  $500$  fig =  $p1t$ , figure () >>> fig2 = p1t.figure(figsize=p1t.figaspect(2.0)) Axes All plotting is done with respect to an Axes. In most cases, a subplot will fit your needs. A subplot is an axes on a grid system. >>> fig.add\_axes()  $\Rightarrow$  axl = fig.add subplot (221) # row-col-num  $>> ax3 = fig.add subplot(212)$ >>> fig3, axes = plt.subplots(nrows=2,ncols=2) >>> fig4, axes2 = plt.subplots (ncols=3)

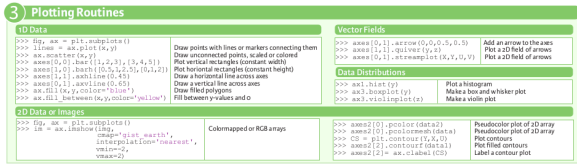

э

 $200$ 

イロト イ押 トイヨ トイヨト

## Python 3: Matplotlib

## **Customize Plot**

Z

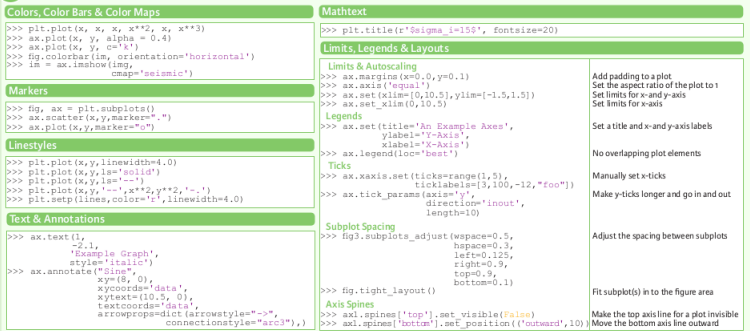

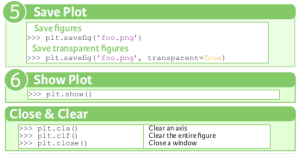

Posgrado - FCEFN-UNSJ - rgh 2020 Procesamiento y Análisis de Datos 34 / 36

4 0 8

④何 ト ④ 目 ト ④

E

Ε Пb.

## Python 3: Lectura de datos

## **Importing Data in Python**

Most of the time, you'll use either NumPy or pandas to import vour data:

>>> import numby as np >>> import pandas as pd

## **Help**

>>> np.info(np.ndarray.dtvpe) >>> help(pd.read csv)

## **Text Files**

## **Plain Text Files**

 $>>$  filename = 'huck finn.txt' >>> file = open(filename, mode='r')  $>>$  text = file.read() >>> print (file.closed)  $>>$  file.close() >>> print(text)

Open the file for reading Read a file's contents Check whether file is closed Close file

### Using the context manager with

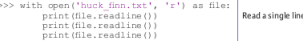

## **Table Data: Flat Files**

## Importing Flat Files with numpy

## Files with one data type

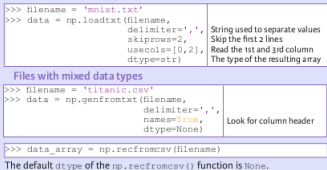

## **Excel Spreadsheets**

```
>> file = 'urbanpop.xlsx'
>> data = pd.ExcelFile(file)
>> df sheet2 = data.parse('1960-1966',
                           skiprows=[0],
                           names=['Country',
                                  'AAM: War (2002)'])
>>> df sheet1 = data.parse(0,
                           parse cols=[0],
                           skiprows=[0],
                           names=['Country'])
```
To access the sheet names, use the sheet names attribute:

>>> data.sheet\_names

## **HDF<sub>5</sub>** Files

```
>>> import h5pv
>>> filename = 'H-H1 LOSC 4 v1-815411200-4096.hdf5'
>> data = h5py. File (filename, 'r')
```
## **Matlab Files**

- >>> import scipy.io
- >>> filename = 'workspace.mat'
- $>>$  mat = scipv.io.loadmat(filename)

 $35/36$ 

 $200$ 

イロト イ押 トイヨト イヨト 一国

## <span id="page-35-0"></span>Actividades:

## Práctica 1:

- Elegir un archivo de datos astronómicos (encolumnados o no) de no menos de 300-400 líneas, aproximadamente.
- Crear una función de Python que lea ese archivo y lo guarde en un array de Numpy o en una lista.
- **Crear una función de Python que guarde en un archivo el** array o la lista generada en el punto anterior.

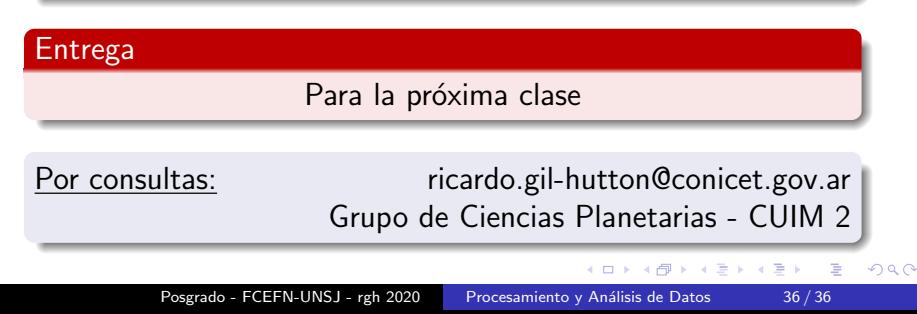